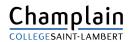

## **Omnivox Home Page**

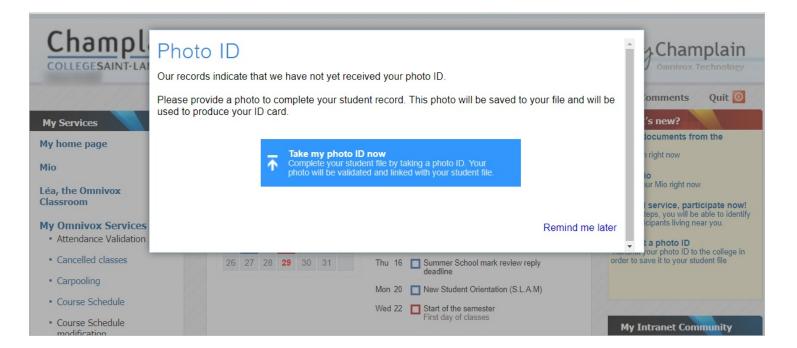

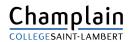

#### **Photo ID Instructions**

#### Personal file for Students

#### Photo ID

This service allows you to transmit your photo ID to the college. By transmitting your photo electronically, you need not have your photo taken at the college.

Your photo will be used to produce your College student ID card and will be saved in your College student file for identification purposes. Your photo will also be used on the Omnivox platform of your institution.

#### What is a Student ID Card? 😻

What should I do in the case that my ID card is lost or stolen? 💈

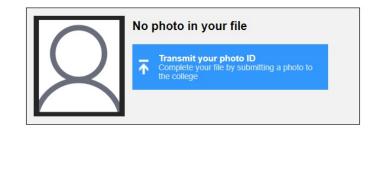

Personal file for Students

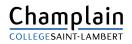

## Steps 1 & 2

| Photo ID                     | File for Students                                                                                                    |
|------------------------------|----------------------------------------------------------------------------------------------------|
| You are abou                 | photo that meets the criteria<br>It to transmit your photo to the college. This photo will be used for your student ID card among other things and used for communication<br>the Omnivox platform. |
| You need to                  | provide a recent photo, taken within the last six months, that meets the criteria, otherwise you will be required to submit a new photo.                                                           |
| Selection cr                 | iteria for the photo:                                                                                                    |
|                              | ar alone<br>be alone in the photo. You must be the main subject in the photo.                                                                                                    |
| You must                     | and position of the face<br>be facing the camera. Your head must be straight and your face unobstructed. You<br>t be centered within the frame of the photo.                                       |
|                              | o must be clear, the focus on your face.                                                                                                    |
| The photo                    | ing / contrast / colours<br>o must be neither overexposed or under-exposed. It must be properly contrasted,<br>hadows on your face or in the background.                                           |
|                              | ground<br>ground must be solid, in a clear colour (white, light blue or light grey).                                                                                                    |
| - The h<br>Hats and<br>them. | nead<br>sunglasses are not permitted. Note if you wear glasses, it is not necessary to remove                                                                                                    |
| $\geq$                       |                                                                                                    |
| Examples th                  | at do not meet the positioning criteria                                                                                                    |
|                              | he selected photo<br>to that meets the criteria below by pressing on <i>Browse</i> .                                                                                                    |
| Photo file                   | Choose File No file chosen                                                                                                    |
| Email                        | This email address will be used by Omnivox to send you a notice in<br>case of problems with the photo uploaded or when the photo will be<br>accepted.                                              |
|                              |                                                                                                    |
|                              |                                                                                                    |

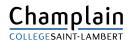

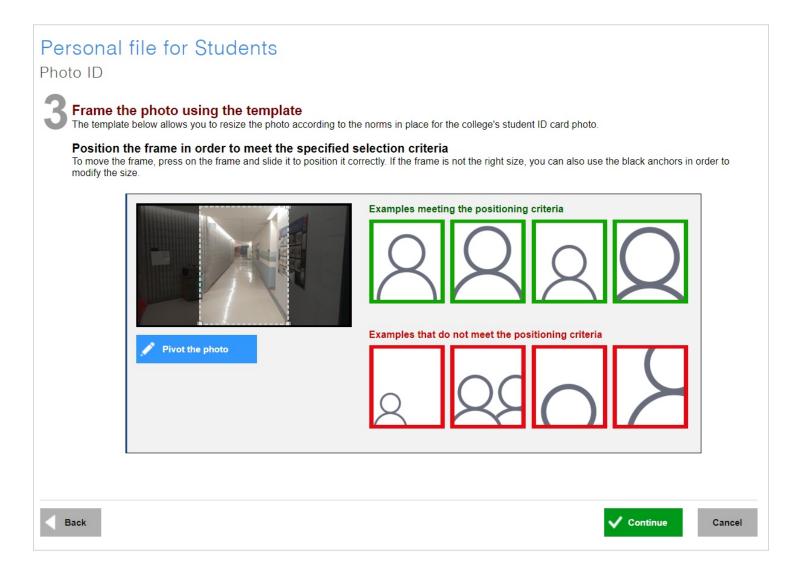

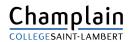

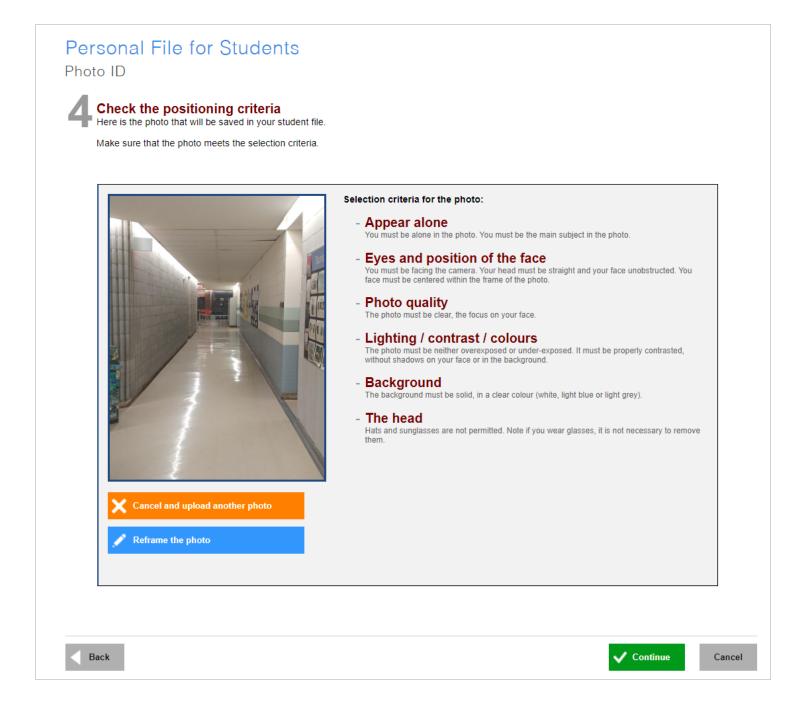

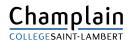

## Steps 5 & 6

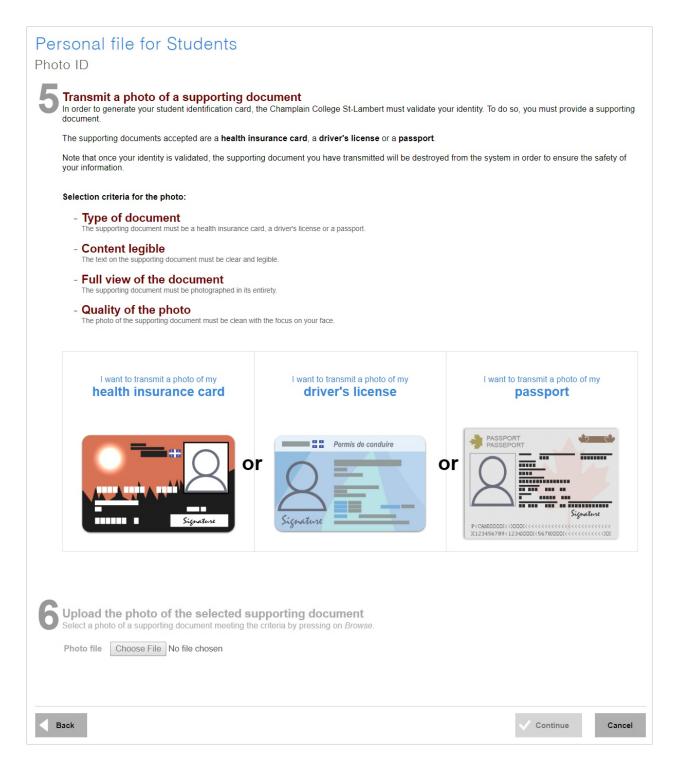

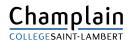

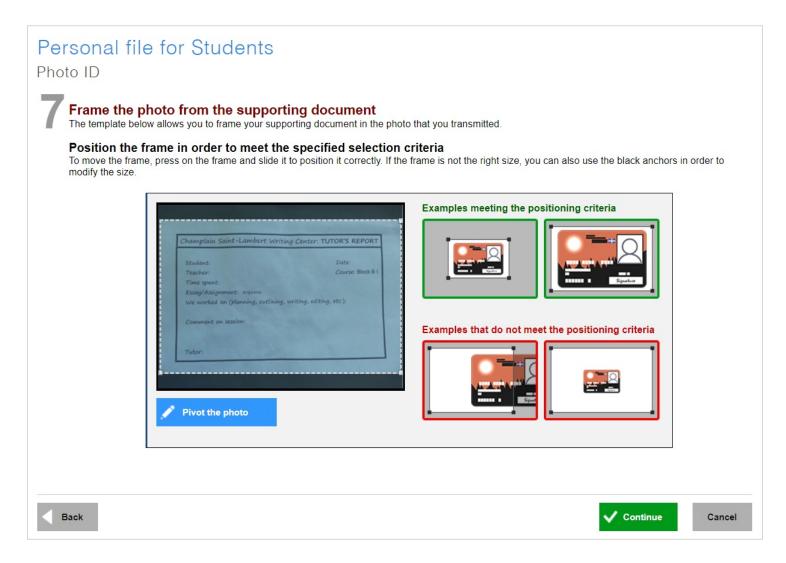

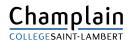

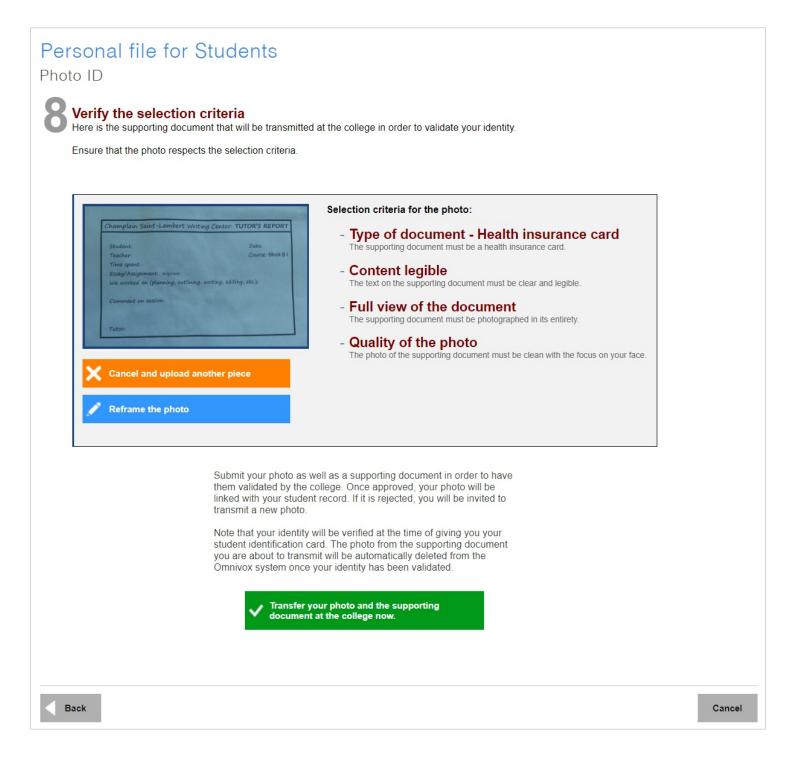

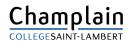

## Validation

#### Personal file for Students

#### Photo ID

This service allows you to transmit your photo ID to the college. By transmitting your photo electronically, you need not have your photo taken at the college.

Your photo will be used to produce your College student ID card and will be saved in your College student file for identification purposes. Your photo will also be used on the Omnivox platform of your institution.

#### What is a Student ID Card? ¥

What should I do in the case that my ID card is lost or stolen? ¥

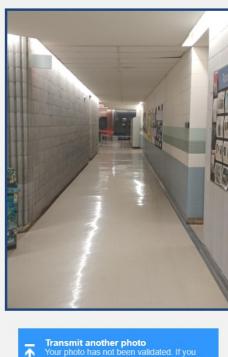

Your photo has not been validated. If you wish, you may submit a new photo.

Photo in process of being validated

Thank you for transmitting your photo to the college.

In order to ensure the quality of the photos received the college must proceed with an evaluation. It is therefore possible, if your photo does not meet the criteria, that you will be required to submit a new photo.

If you think that the photo does not meet the selection criteria, you can transmit a new photo.

#### Selection criteria for the photo: 😻

Note that your identity will be verified at the same time as the validation of the photo you transmitted.

Personal file for Students